## Gundersen Health System

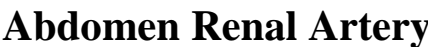

**Siemens Flash** 

Application Examples: Renal transplant, renal artery stenosis

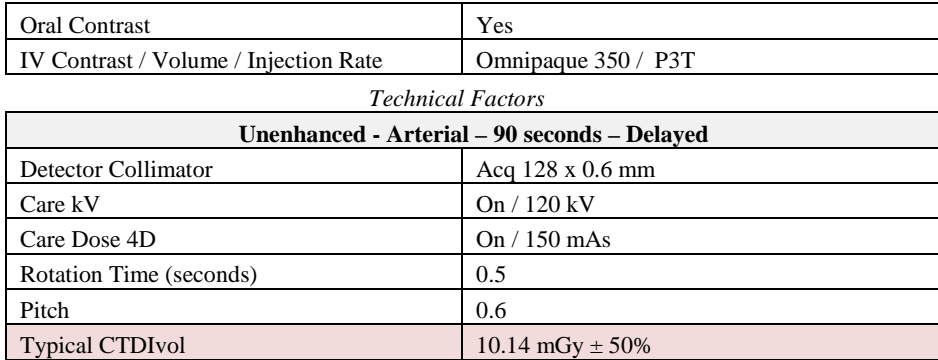

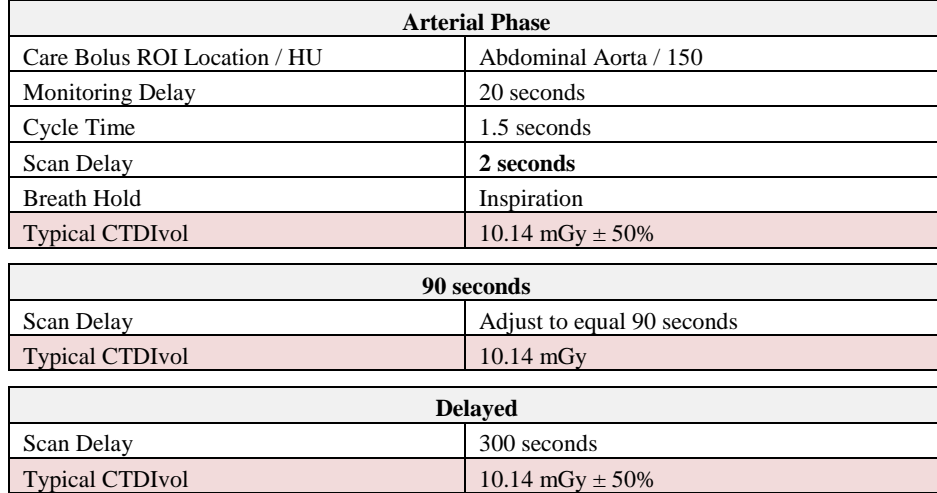

Topogram: Lateral & AP, 512 mm

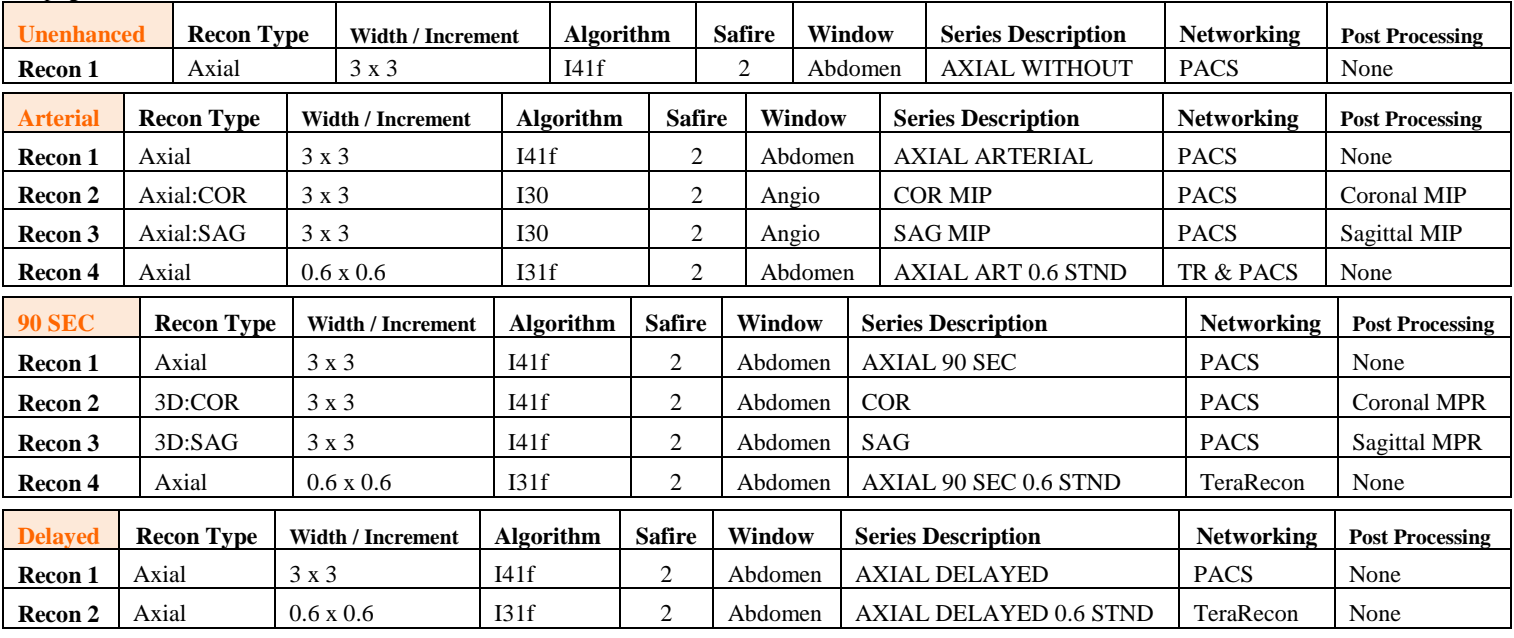

Patient Position: Patient lying supine with arms above head.

Scan Instructions: First, scan kidneys unenhanced, if requested. Take pre-monitoring slice at top of arterial scan range (just above kidneys) and place ROI in aorta. Add the (1) monitoring delay, (2) arterial scan delay, and (3) arterial scan time to determine the scan delay for the Cortical Medullary (CM) phase—Set to equal 90 seconds from the start of injection.

## Gundersen Health System

Inject IV contrast and scan kidneys in arterial phase. Then, scan **liver and kidneys** in Cortical Medullary (CM) phase and pelvis if ordered. Lastly, scan kidneys in delayed phase, if requested.

**Recons and Reformations:** Adjust FoV to fit body contour or to previous FoV if available. Coronal & sagittal MPRs from CM phase.